# **SmartR - A TranSMART Plugin** for Dynamic Visual Analytics

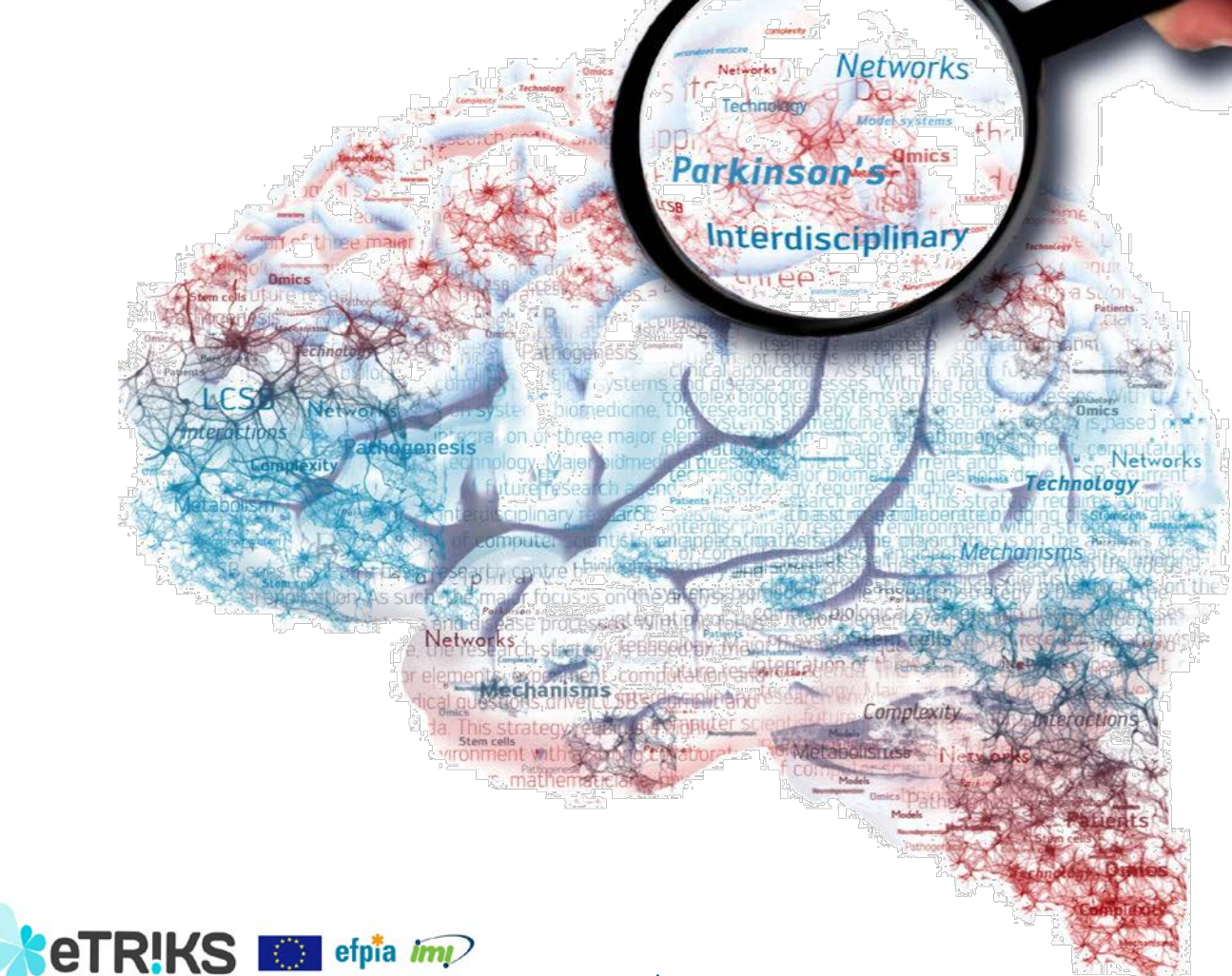

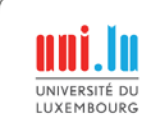

## Special Thanks

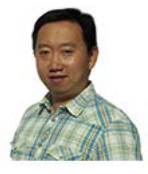

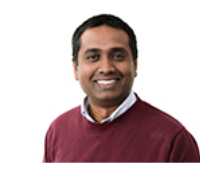

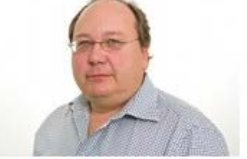

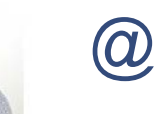

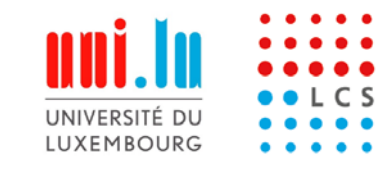

Dr. Wei Gu

Venkata Satagopam

Dr. Reinhard Schneider

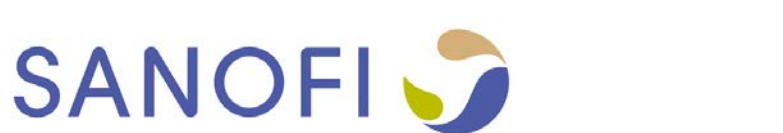

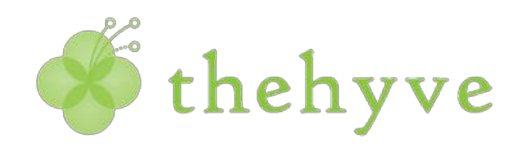

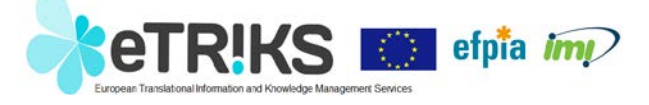

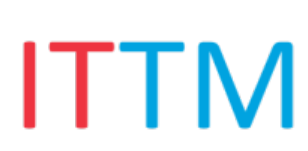

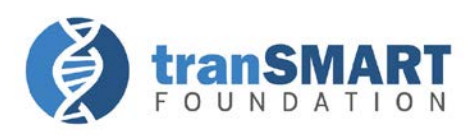

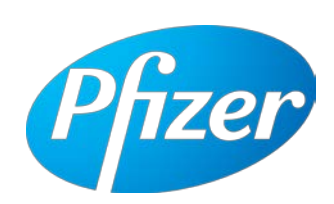

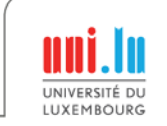

# Problem: Static Images

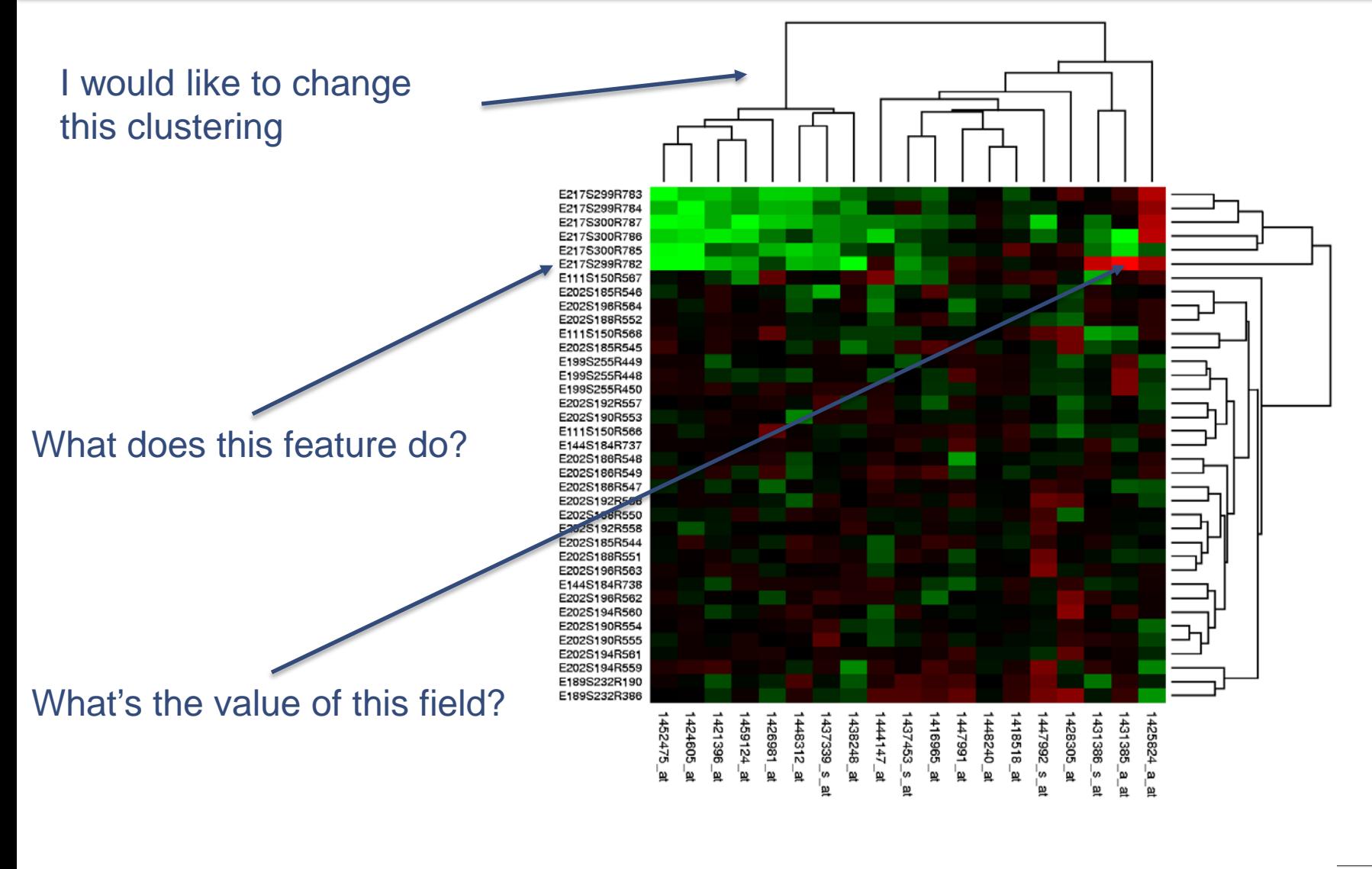

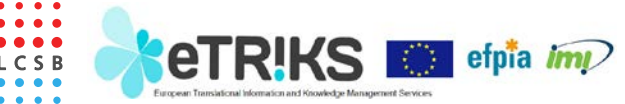

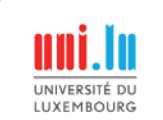

#### **Architecture**

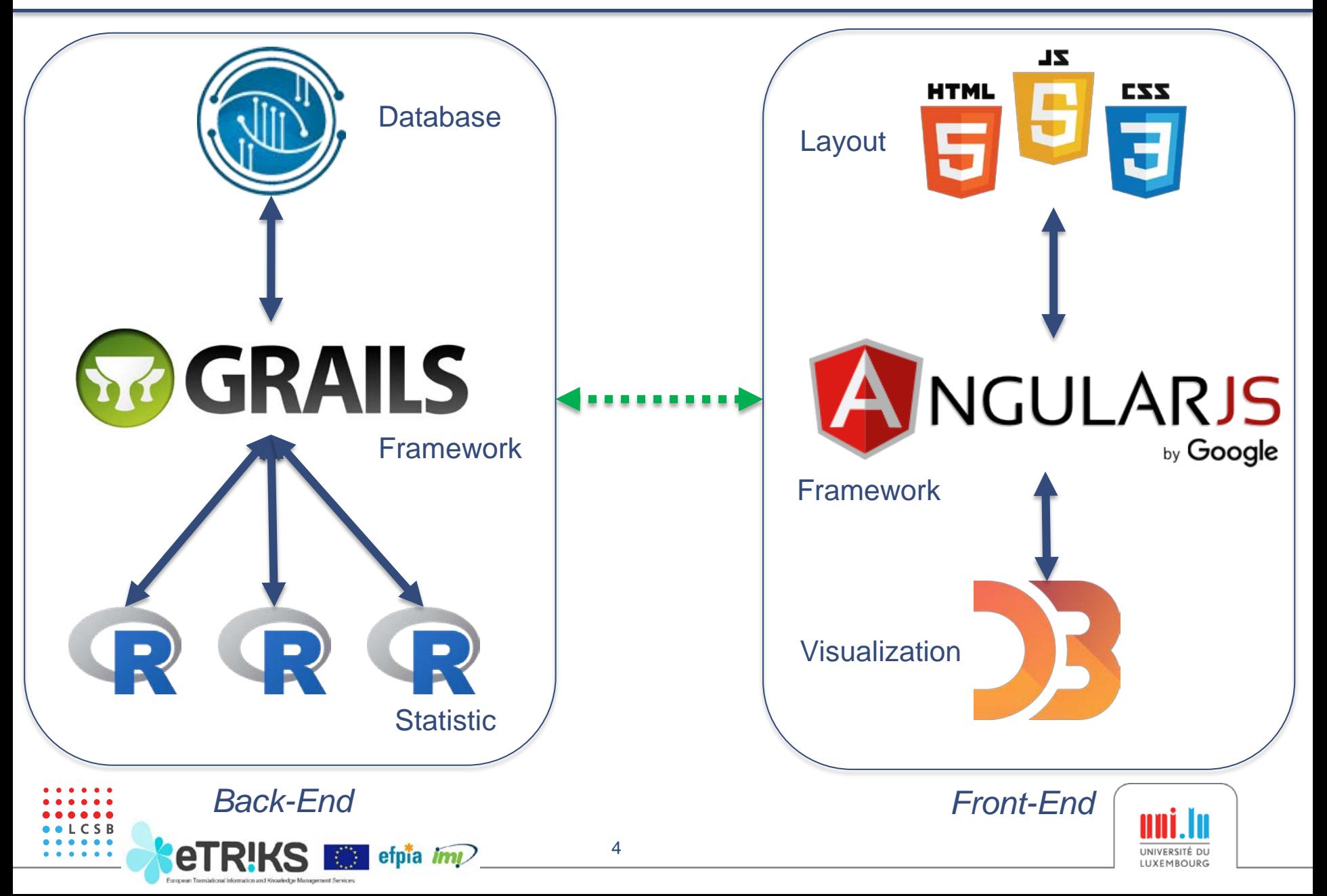

### What is SmartR?

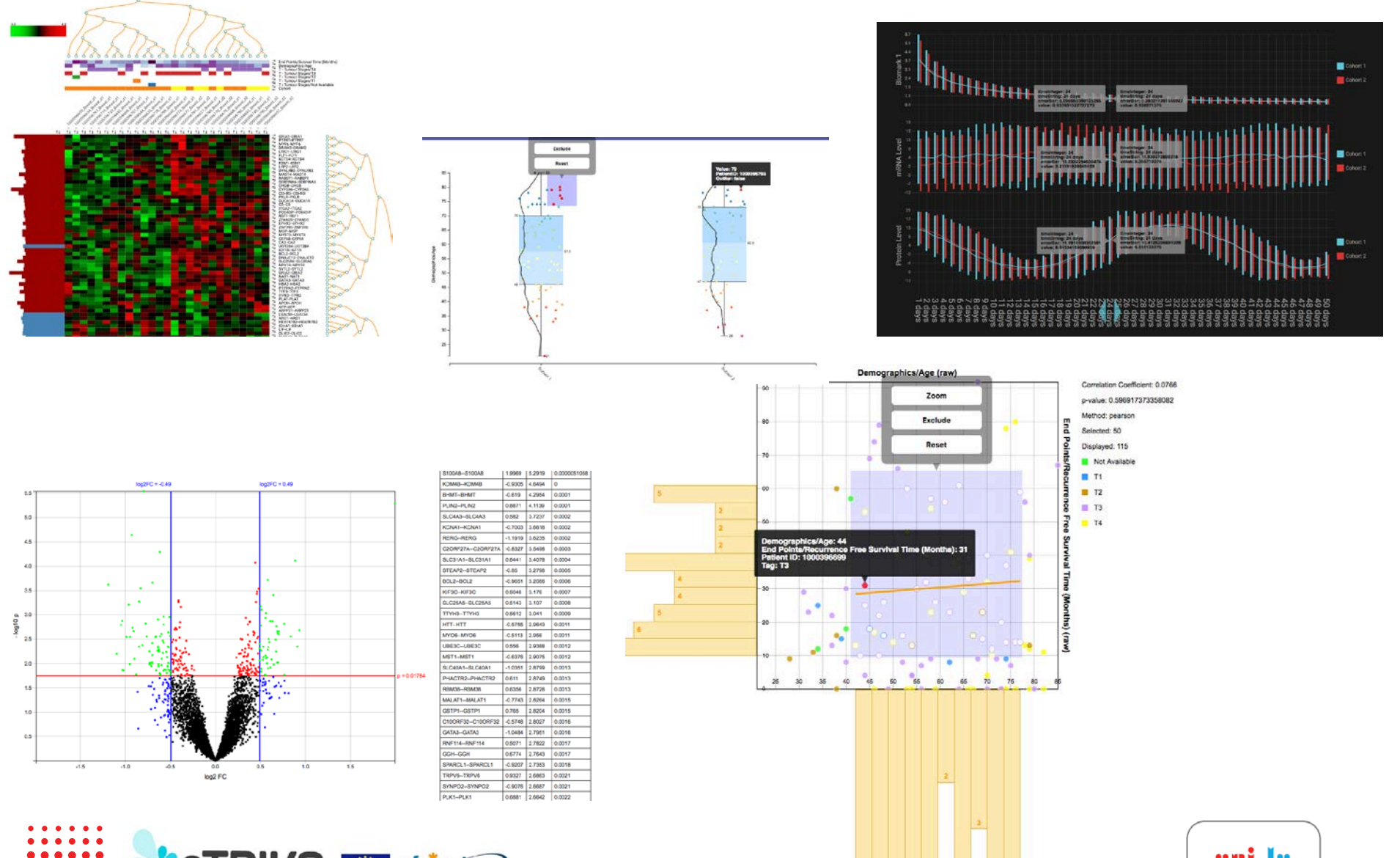

5

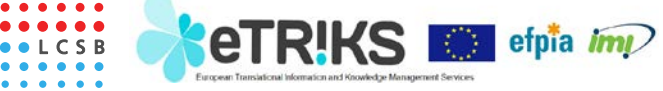

UNIVERSITÉ DU LUXEMBOURG o Check out *<https://github.com/transmart/SmartR>*

• *(You need to know how to compile your own TM Version)*

#### o eTRIKS v3 or tranSMART 16.2

- Included by default
- Both should be released later this year

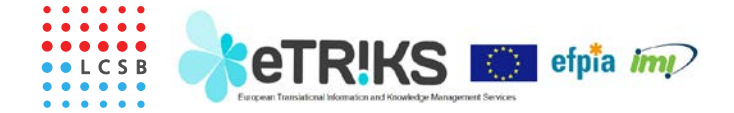

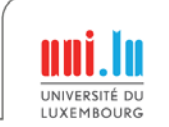